# **Xindice Compilation How-Tos**

### 1.0

**by Dave Viner, Vladimir R. Bossicard**

## **Table of contents**

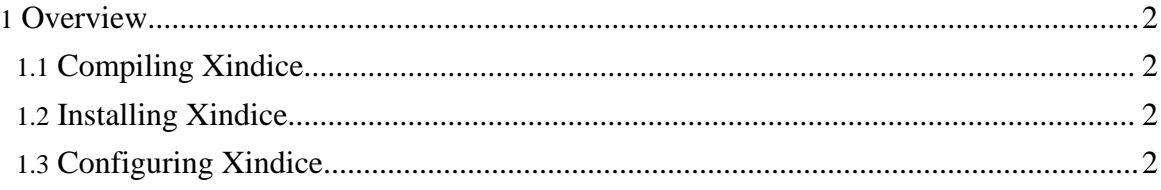

## <span id="page-1-0"></span>**1. Overview**

This is a collection of How-tos. The Xindice project is actively seeking additional How-to contributors to expand this collection. Look for the fixme tables if you want to contribute, but don't know which parts are lacking.

## <span id="page-1-1"></span>**1.1. Compiling Xindice**

- [Introduction](compilation/index.html)
- [Unix](compilation/unix.html)
- [Windows](compilation/windows.html)

#### <span id="page-1-2"></span>**1.2. Installing Xindice**

• Tomcat [installation](installation/tomcat.html)

### <span id="page-1-3"></span>**1.3. Configuring Xindice**